## **Backlog Courrier - Fonctionnalité #24686**

## **SAE Connecteur RM - Valeurs par défaut lors du transfert interactif**

19/04/2023 11:12 - Emmanuel DILLARD

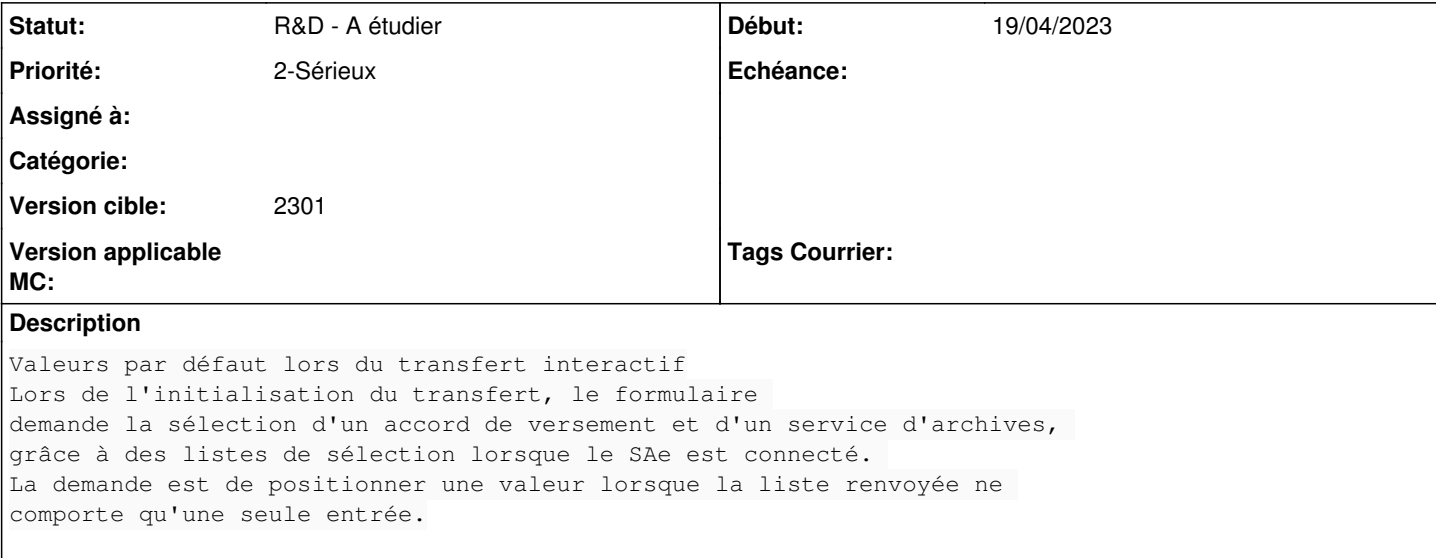